# **MyMovies.xml Genre Generator For Media Browser Free Download Latest**

# **[Download](http://evacdir.com/TXlNb3ZpZXMueG1sIEdlbnJlIEdlbmVyYXRvciBmb3IgTWVkaWEgQnJvd3NlcgTXl.karkloof?bpays=griswold=&ormonde=seatguru&ZG93bmxvYWR8Q0MxTWpabk5ueDhNVFkxTkRVeU1qRXhNSHg4TWpVM05IeDhLRTBwSUhKbFlXUXRZbXh2WnlCYlJtRnpkQ0JIUlU1ZA=unlisted)**

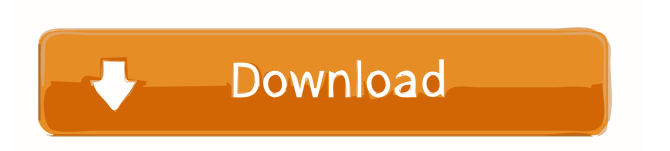

# **MyMovies.xml Genre Generator For Media Browser Free**

MyMovies.xml Genre Generator for Media Browser Crack Free Download is a small c# application that generates a symlink (aka symbolic link) to any subfolder or file of a source directory, to a destination directory. It can also optionally add an icon to the subfolder or file if one is available.Q: Desafio com sorteio Estou fazendo um desafio onde eu gostaria de saber como faço essa operação sem ser usando array. O desafio é a seguinte: Selecione a quantidade de elementos em um vetor de 1 a 4 (1, 2, 3, 4). Faça um loop de sorteio, multiplicando o vetor pela quantidade do vetor, e colocando os valores em um novo vetor, resultando em uma nova quantidade. Eu peço para imprimir a quantidade no vetor origem e no vetor resultante, pela ordem do vetor original. Um exemplo do que eu estou tentando fazer: 1 2 3 4 4 2 3 1 [1]3 [2]4 [3]4 [4]1 O resultado só deveria ser: 3 4 4 1 Quem puder ajudar, fico grato A: Observei que todos os algoritmos que você mencionou não trabalham com vetores e em vez disso eles funcionam em arrays, mas por acaso essa é uma prova diferente que você não deve esquecer, usando arrays. Tentei adaptar o código de exemplo do SOen para sua pergunta, mas não cheguei a funcionar. Estou colocando as linhas que aparentemente funcionaram, já que não deu erro. #include int main() { int nums[4]; int \*sort = sort(nums, 4); for (int  $i =$ 

#### **MyMovies.xml Genre Generator For Media Browser Activation Code Free**

\* Change the source and destination of the links to place them in the correct locations. \* Uncomment out the correct lines. \* Set the icons location. \* Set the icon pack location. \* Set the title for the links. \* Set the label for the symlinks. \* Set the locations for where the symlinks should be placed. \* Set whether there should be an icon or no icon. \* Set the icon for the symlinks. \* Set the name of the symlinks to be created. \* Set the initial subdirectory that the symlinks should be created in. \* Add as many directories as you like. \* Add as many folders as you like. \* Set the permissions for the directories and folders. \* Set the dates for when the symlinks should be created. \* Set the width of the icons to be used. \* Set the height of the icons to be used. \* Set the source for where the icons are to be found. \* Set the destination for where the icons are to be placed. \* Set the label for the icons to be used. \* Set the order of the icons in the albums. \* You can also set the amount of icons to be used in an album. \* You can also set the name of the albums to be used. \* You can also set the size of the albums to be used. \* This will only create symlinks for the files in the source directory. \* This is only an example, feel free to modify the source directory. \* This will only create symlinks for the files in the source directory. \* This is only an example, feel free to modify the destination directory. \* This will only create symlinks for the files in the source directory. \* This is only an example, feel free to modify the icons path. \* This will only create symlinks for the files in

the source directory. \* This is only an example, feel free to modify the name of the symlinks to be

created. \* This will only create symlinks for the files in the source directory. \* This is only an example, feel free to modify the icon path. \* This will only create symlinks for the files in the source directory. \* This is only an example, feel free to modify the label of the symlinks to be created. \* This will only create symlinks for the files in the source 77a5ca646e

## **MyMovies.xml Genre Generator For Media Browser Crack Activation Code With Keygen Download**

This program is a simple GUI application for doing the job of: Generating genre folders (or symlinks) for your media library. Checking for a custom icon pack in a folder, copying it to the folder if found, renaming it if necessary and adding the folder to the list of genres for that media. Generating a MyMovies.xml file for Media Browser based on the folder locations it's creating. Usage: Run the application and set the output (destination) folder location to your "Movie Collection by Genre" directory. The flat (source) folder location is optional but recommended (otherwise you may get some incorrect results) If the destination folder already exists then delete it before using this application. The app will then create a new folder. Example Usage: Run the program and select a directory of your flat "Movie Collection" files and select a directory that you want to create symlinks in (for example the application will create a "genre" folder in the folder you select as the destination for the symlinks). The flat movie directory should be somewhere else on your system like your desktop or downloads. For each genre (you can have many of them if you want) the application will create a genre folder at the destination and then copy a symlink of the movie into that directory. It will also check for a custom icon pack in that folder (if you've got one) and copy it across if found (the application will rename it if you've got an icon pack with the same name) and add it to the list of genres for that movie. So far I've not written any automatic code to check for potential duplicates in your movies, so if you have duplicates you'll need to check this for each movie (but it's pretty easy, just get the same file back twice and see if it's a duplicate). For example, for a movie like Avatar: Select the output folder location (your destination location). Select the movie as the source file Select "1 Action" as the genre for the movie (the first genre in the output folder) Select a directory for the icon (it should be the same as the output folder location, so if you've got icons in that folder they'll get copied across). Select an icon pack. You'll get a

#### **What's New in the?**

This is a tool that will make it easy to create symlinks for Media Browser between a flat movie collection folder and a movies by genre folder. This allows icons to be added and a virtual folder structure to be created. Media Browser can then use this in order to view the movie collection through a virtual set of files and directories that are sorted into genres. The app will create a set of genre directories that each contain a bunch of symlinks to the real flat folder structure that live somewhere else on the hard drive. This means that as it creates the genre directories it will check the given location for an icon that matches the name of that genre. So the result in Windows Media Center is awesome. Media browser does have a sort by genre function but it's quite slow. This makes it native and very fast. So now to the software. It's pretty straight forward. First create the folder "Movie Collection by Genre" (or whatever name you like). If you're using icons then get them ready in a folder (extract them from zip or whatever). Then you need to fire up the "Genre Synlinker" app. Select a source (your flat "Movie Collection" directory structure) and a destination (your "Movie Collection by Genre" folder) for the symlinks. Obviously don't set the flat structure as your destination! If you have icons then select this too. My Movies by Genre Synlinker My Movies by Genre Synlinker 1.0.0.0 (Jul 1, 2015) Download: PC/Windows (5.0 MB) MyMovies.xml Genre Generator for Media Browser icon pack MyMovies.xml Genre Generator for Media Browser Icon pack 1.0.0.0 (Jul 1, 2015) Download: Windows/Other OS (0.0 MB) My Movies by Genre Synlinker 1.0.0.0 Description: This is a tool that will make it easy to create symlinks for Media Browser between a flat movie collection folder and a movies by genre folder. This allows icons to be added and a virtual folder structure to be created. Media Browser can then use this in order to view the movie collection through a virtual set of files and directories that are sorted into genres. The app will create a set of genre directories that each contain a bunch of symlinks to the real flat folder structure that live somewhere else on the hard drive. This means that as it creates the genre directories it will check the given location for an icon that matches the name of that genre. So the result in Windows Media Center is awesome. Media browser does have a sort by genre function but it's quite slow. This makes it native and very fast. So now to the software. It's pretty straight forward.

### **System Requirements:**

Windows 7 or later Mac OS X 10.9 or later An Intel-compatible 64-bit processor (or better) Vulkan graphics API (1.0.2 or higher) Direct3D 11.1 (or newer) CPU Texture2D Render Target Texture Video Memory 256MB or more DirectX Version 10 or higher. Multi-Core supported. For developers interested in learning more about how to best utilize the hardware that you're using

<http://www.giffa.ru/internet-businessecommerce/automesher-crack-registration-code-free-2022/> <https://sketcheny.com/2022/06/06/aya-zune-xbox-zen-video-converter-crack-with-full-keygen-free/> <http://ecolovy.net/wp-content/uploads/2022/06/jThinker.pdf> <https://gametimereviews.com/discwrapper-crack-activation-key/> <https://messengersofgaia.net/wp-content/uploads/2022/06/bicvalm.pdf> [https://zentrum-beyond.de/wp-content/uploads/2022/06/Mini\\_Usb\\_Connect.pdf](https://zentrum-beyond.de/wp-content/uploads/2022/06/Mini_Usb_Connect.pdf) <http://nmprayerconnect.org/2022/06/06/mp3get-crack-free-download-3264bit/> <https://bakedenough.com/wp-content/uploads/2022/06/amezeba.pdf> <https://thecryptobee.com/silhouette-studio-1-12-crack-activation-code-with-keygen-latest-2022/> <http://raga-e-store.com/portable-text-image-generator-crack-2022-new/>